# **creole - Tâche #30487**

Scénario # 30383 (Terminé (Sprint)): Template Hâpy "60-one" en erreur CreoleLint sur EOLE 2.8 et/ou 2.7

## **reproduire le problème**

03/08/2020 15:15 - Emmanuel GARETTE

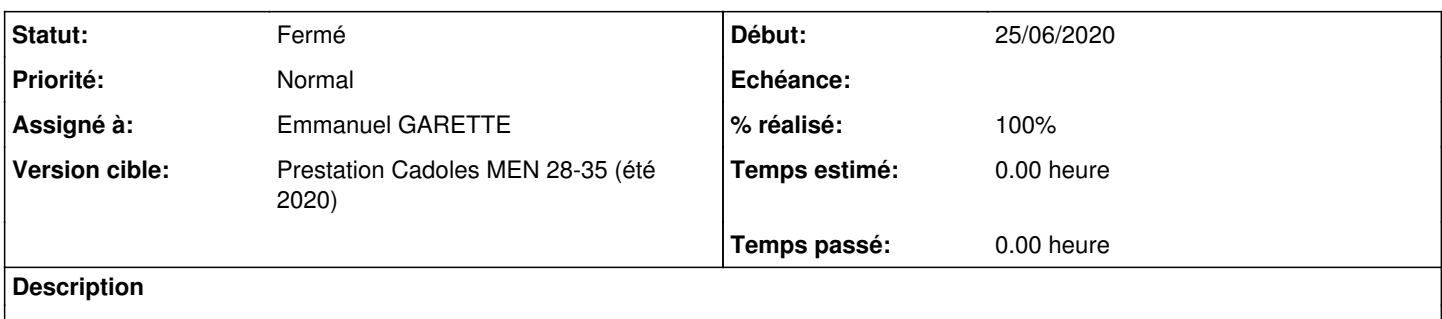

#### **Historique**

### **#1 - 03/08/2020 15:15 - Emmanuel GARETTE**

*- Statut changé de Nouveau à En cours*

### **#2 - 03/08/2020 16:53 - Emmanuel GARETTE**

*- % réalisé changé de 0 à 100*

Après analyse des dicos/template tout me semble correcte :

Voici les différentes contraintes :

- si activer\_one\_ha est oui => activer\_multinode est forcement oui
- si activer one\_ha est non => activer\_multinode a pour valeur de par défaut non mais l'utilisateur peut mettre oui
- si activer\_multinode est non => désactiver one\_nodes
- si activer onesinglenode et activer one ha sont oui => templatisation

Lorsque le template est généré, activer\_one\_ha est forcement à oui (4ème contrainte) et activer\_multinode est forcement à oui (1er contrainte). Donc one nodes est bien activé.

C'est un problème de CreoleLint qui nécessite tout une série d'alignement d'étoile.

Il n'est possible de reproduire le problème qu'en forçant l'ordre d'affectation des variables. Ce qui est bizarre que c'est le test jenkins lance toujours dans le même ordre les variables alors que moi l'ordre est différent à chaque lancement de la commande.

Le bug est très ancien (2013), j'ai fait le commit en 2.6.0 et mergé à partir 2.7.1. Voir si on corrige aussi pour les versions plus anciennes.

### **#3 - 04/08/2020 11:25 - Ludwig Seys**

*<sup>-</sup> Statut changé de En cours à Résolu*

# **#4 - 17/08/2020 15:52 - Joël Cuissinat**

*- Statut changé de Résolu à Fermé*

*- Restant à faire (heures) mis à 0.0*